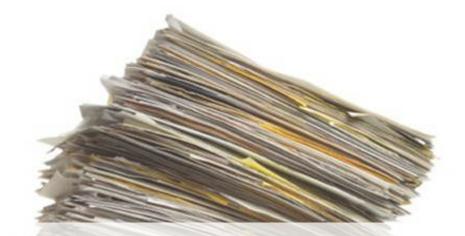

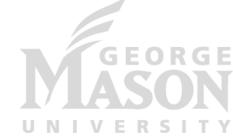

# Persistence: File Systems and RAID

CS 571: Operating Systems (Spring 2021)

Lecture 10

Yue Cheng

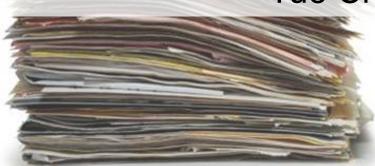

Some material taken/derived from:

Wisconsin CS-537 materials by Remzi Arpaci-Dusseau.

Licensed for use under a Creative Commons Attribution-NonCommercial-ShareAlike 3.0 Unported License.

## File System Abstraction

#### What is a File?

- File: Array of bytes
  - Ranges of bytes can be read/written
- File system (FS) consists of many files
- Files need names so programs can choose the right one

#### **File Names**

- Three types of names (abstractions)
  - inode (low-level names)
  - path (human readable)
  - file descriptor (runtime state)

#### **Inodes**

• Each file has exactly one inode number

• Inodes are unique (at a given time) within a FS

Numbers may be recycled after deletes

#### **Inodes**

• Each file has exactly one inode number

- Inodes are unique (at a given time) within a FS
- Numbers may be recycled after deletes
- Show inodes via stat
  - \$ stat <file or dir>

#### 'stat' Example

```
PROMPT>: stat test.dat

File: 'test.dat' Size: 5 Blocks: 8 IO Block: 4096 regular file

Device: 803h/2051d Inode: 119341128 Links: 1

Access: (0664/-rw-rw-r--) Uid: (1001/ yue) Gid: (1001/ yue)

Context: unconfined_u:object_r:user_home_t:s0

Access: 2015-12-17 04:12:47.935716294 -0500

Modify: 2014-12-12 19:25:32.669625220 -0500

Change: 2014-12-12 19:25:32.669625220 -0500

Birth: -
```

- A directory is a file
  - Associated with an inode

 Contains a list of <userreadable name, low-level name> pairs

- A directory is a file
  - Associated with an inode

 Contains a list of <userreadable name, low-level name> pairs

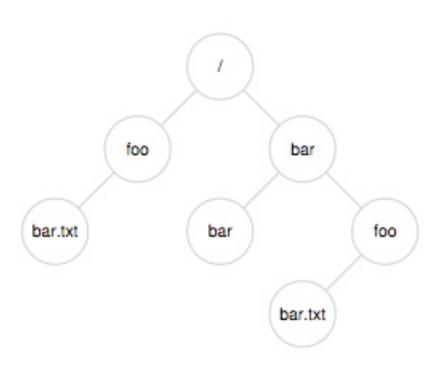

- A directory is a file
  - Associated with an inode

 Contains a list of <userreadable name, low-level name> pairs

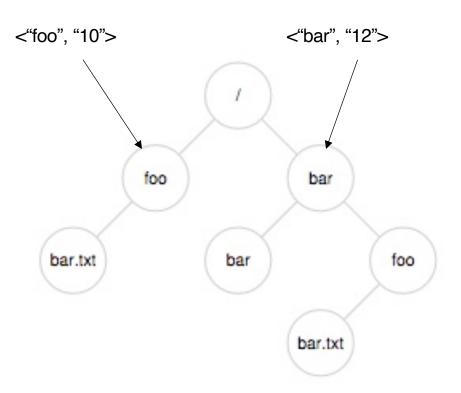

- A directory is a file
  - Associated with an inode

 Contains a list of <userreadable name, low-level name> pairs

 Directory tree: reads for getting final inode called traversal

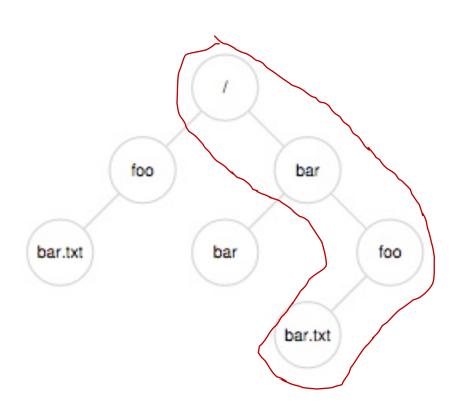

[traverse /bar/foo/bar.txt]

#### File Naming

 Directories and files can have the same name as long as they are in different locations of the file-system tree

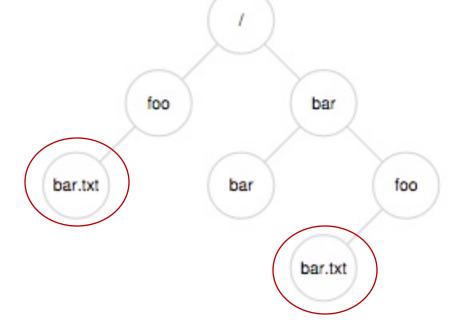

- .txt, .c, etc.
  - Naming convention
  - In UNIX-like OS, no enforcement for extension name

#### **Special Directory Entries**

```
prompt> ls -al
total 216
                           646 Nov 23 16:28
drwxr-xr-x 19 yue
                   staff
drwxr-xr-x+ 40 yue staff
                          1360 Nov 15 01:41
                   staff
                          1064 Aug 29 21:48 common.h
-rw-r--r--a 1 yue
                   staff
            1 yue
                          9356 Aug 30 14:03 cpu
-rwxr-xr-x
                   staff 258 Aug 29 21:48 cpu.c
            1 yue
-rw-r--r--a
            1 yue staff
                          9348 Sep 6 12:12 cpu_bound
-rwxr-xr-x
            1 yue
                   staff 245 Sep 5 13:10 cpu_bound.c
-rw-r--r--
• • •
```

# File System Interfaces

#### **Creating Files**

• UNIX system call: open()

```
int fd = open(char *path, int flag, mode_t mode);
-OR-
int fd = open(char *path, int flag);
```

#### File Descriptor (fd)

- open() returns a file descriptor (fd)
  - A fd is an integer
  - Private per process

- An opaque handle that gives caller the power to perform certain operations
- Think of a fd as a pointer to an object of the file
  - By owning such an object, you can call other "methods" to access the file

```
int fd1 = open("file.txt", O_CREAT); // return 3
read(fd1, buf, 8);
int fd2 = open("file.txt", O_WRONLY); // return 4
int fd3 = dup(fd2); // return 5
```

```
int fd1 = open("file.txt", O_CREAT); // return 3
```

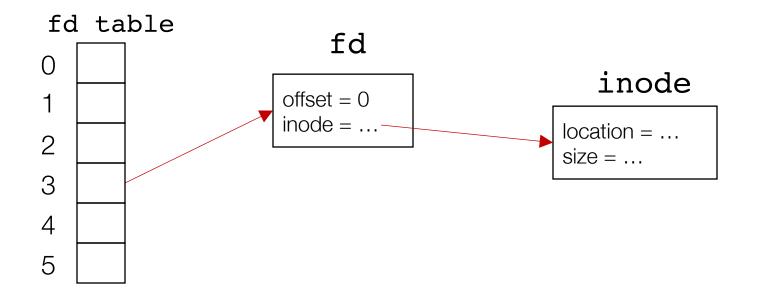

```
int fd1 = open("file.txt", O_CREAT); // return 3
read(fd1, buf, 8);
```

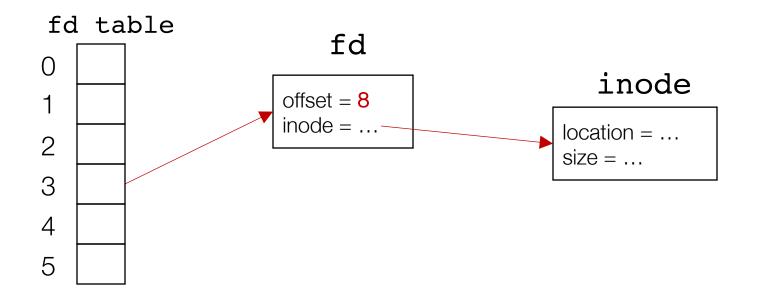

```
int fd1 = open("file.txt", O_CREAT); // return 3
read(fd1, buf, 8);
int fd2 = open("file.txt", O_WRONLY); // return 4
```

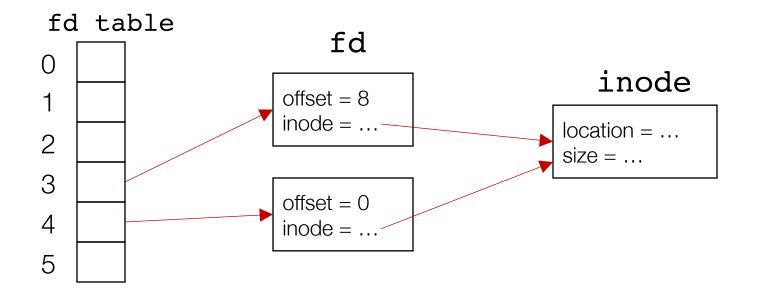

```
int fd1 = open("file.txt", O_CREAT); // return 3
read(fd1, buf, 8);
int fd2 = open("file.txt", O_WRONLY); // return 4
int fd3 = dup(fd2);
                                            // return 5
       fd table
                              fd
      ()
                                                   inode
                          offset = 8
                          inode = ...
                                                 location = ...
      2
                                                 size = ...
      3
                          offset = 0
                          inode = ...
      5
```

#### **UNIX File Read and Write APIs**

```
int fd = open(char *path, int flag, mode t mode);
-OR-
int fd = open(char *path, int flag);
ssize t sz = read(int fd, void *buf, size t count);
ssize t sz = write(int fd, void *buf, size t count);
int ret = close(int fd);
```

```
prompt> echo hello > file.txt
prompt> cat file.txt
hello
prompt>
```

prompt>

```
prompt> strace cat file.txt
...
open("file.txt", O_RDONLY) = 3
read(3, "hello\n", 65536) = 6
write(1, "hello\n", 6) = 6
read(3, "", 65536) = 0
close(3) = 0
...
```

Open the file with read only mode

```
prompt> strace cat file.txt
...
open("file.txt", O_RDONLY) = 3
read(3, "hello\n", 65536) = 6
write(1, "hello\n", 6) = 6
read(3, "", 65536) = 0
close(3) = 0
...
prompt>
```

```
Open the file with read only mode

Read content from file

read(3, "hello\n", 65536)

write(1, "hello\n", 6)

read(3, "", 65536)

close(3)

prompt> strace cat file.txt

...

open("file.txt", O_RDONLY)

read(3, "hello\n", 65536)

close(3)

prompt>
```

```
Open the file with read only mode

Read content from file

Write string to std output fd 1

read(3, "hello\n", 65536)

read(3, "", 65536)

read(3, "", 65536)

read(3, "", 65536)

read(3, "", 65536)

read(3, "", 65536)

read(3, "", 65536)

read(3, "", 65536)

read(3, "", 65536)

read(3, "", 65536)

read(3, "", 65536)

read(3, "", 65536)

read(3, "", 65536)

read(3, "", 65536)
```

```
Open the file with read only mode

Read content from file

Write string to std output fd 1

cat tries to read more but reaches EOF

Open("file.txt", O_RDONLY) = 3

read(3, "hello\n", 65536) = 6

write(1, "hello\n", 6) = 6

read(3, "", 65536) = 0

close(3) = 0

...

prompt>
```

```
prompt> strace cat file.txt
Open the file with read
          only mode
                       open("file.txt", O_RDONLY)
Read content from file
                       read(3, "hello\n", 65536)
   Write string to std
                       write(1, "hello\n", 6)
         output fd 1
                       read(3, "", 65536)
                                                                   0
cat tries to read more
                       close(3)
                                                                   0
     but reaches EOF
                       prompt>
cat done with file ops
```

and closes the file

#### Non-Sequential File Operations

```
off_t offset = lseek(int fd, off_t offset, int whence);
```

#### Non-Sequential File Operations

```
off_t offset = lseek(int fd, off_t offset, int whence);
```

#### whence:

- If whence is SEEK\_SET, the offset is set to offset bytes
- If whence is SEEK\_CUR, the offset is set to its current location plus offset bytes
- If whence is SEEK\_END, the offset is set to the size of the file plus offset bytes

#### Non-Sequential File Operations

```
off_t offset = lseek(int fd, off_t offset, int whence);
```

#### whence:

- If whence is SEEK\_SET, the offset is set to offset bytes
- If whence is SEEK\_CUR, the offset is set to its current location plus offset bytes
- If whence is SEEK\_END, the offset is set to the size of the file plus offset bytes

Note: Calling lseek() does not perform a disk seek!

#### Writing Immediately with fsync()

```
int fd = fsync(int fd);
```

- fsync(fd) forces buffers to flush to disk, and (usually) tells the disk to flush its write cache too
  - To make the data durable and persistent
- Write buffering improves performance

### **Renaming Files**

prompt> mv file.txt new\_name.txt

#### **Renaming Files**

```
prompt> strace mv file.txt new_name.txt
...
rename("file.txt", "new_name.txt") = 0
...
prompt>
```

#### **Renaming Files**

```
System call rename() atomically renames a file file file file.txt", "new_name.txt") = 0

...

prompt> strace mv file.txt new_name.txt

rename("file.txt", "new_name.txt") = 0

...

prompt>
```

# File Renaming Example

```
prompt> vim file.txt
```

```
int fd = open(".file.txt.swp",0_WRONLY|0_CREAT|0_TRUNC,S_IRUSR|S_IWUSR);
```

Using vim to edit a file and then save it

# File Renaming Example

```
prompt> vim file.txt
... vim editing session ...
```

```
int fd = open(".file.txt.swp",0_WRONLY|0_CREAT|0_TRUNC,S_IRUSR|S_IWUSR);
write(fd, buffer, size); // write out new version of file (editing...)
```

Using vim to edit a file and then save it

# File Renaming Example

```
prompt> vim file.txt
... vim editing session ...
prompt> :WQ
```

Using vim to edit a file and then save it

prompt> rm file.txt

```
prompt> strace rm file.txt
...
unlink("file.txt") = 0
...
prompt>
```

System call unlink() is called to delete a file

```
prompt> strace rm file.txt
...
unlink("file.txt") = 0
...
prompt>
```

```
System call unlink() is called to delete a file unlink("file.txt") = 0

...

prompt> strace rm file.txt

...

unlink("file.txt") = 0
```

Directories are deleted when unlink() is called

Q: File descriptors are deleted when ???

#### Demo: Hard Links vs. Symbolic Links

# File System Implementation

# File System Implementation

- On-disk structures
  - How do we represent files and directories?

- File system operations (internally)
  - How on-disk structures get touched when performing FS operations
- File system locality & data layout policies
  - How data layout impacts locality for on-disk FS?

# **On-Disk Structures**

#### **On-Disk Structures**

- Common file system structures
  - Data block
  - inode table
  - Directories
  - Data bitmap
  - inode bitmap
  - Superblock

# **On-Disk Structure: Empty Disk**

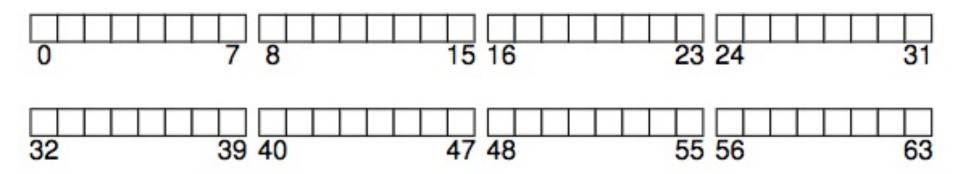

#### **On-Disk Structure: Data Blocks**

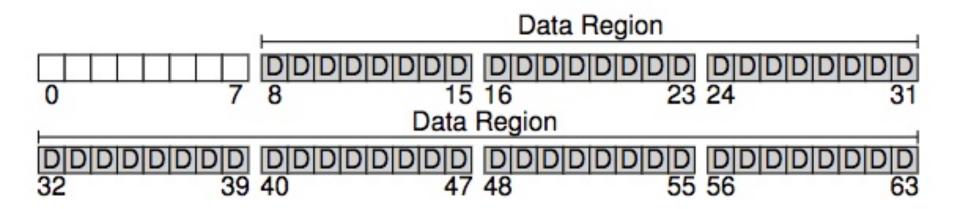

#### **On-Disk Structures**

- Common file system structures
  - Data block
  - inode table
  - Directories
  - Data bitmap
  - inode bitmap
  - Superblock

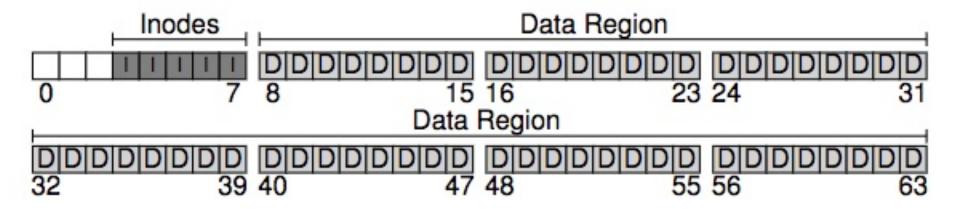

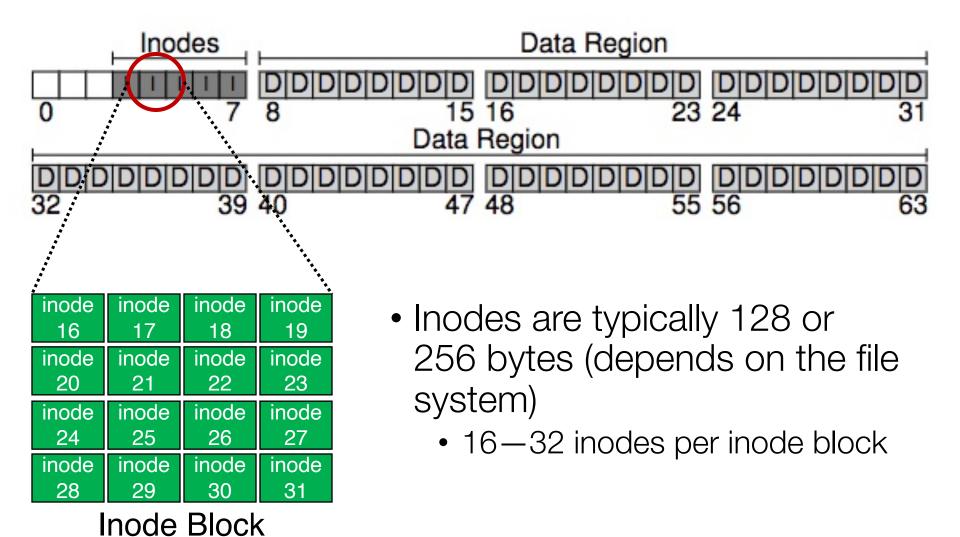

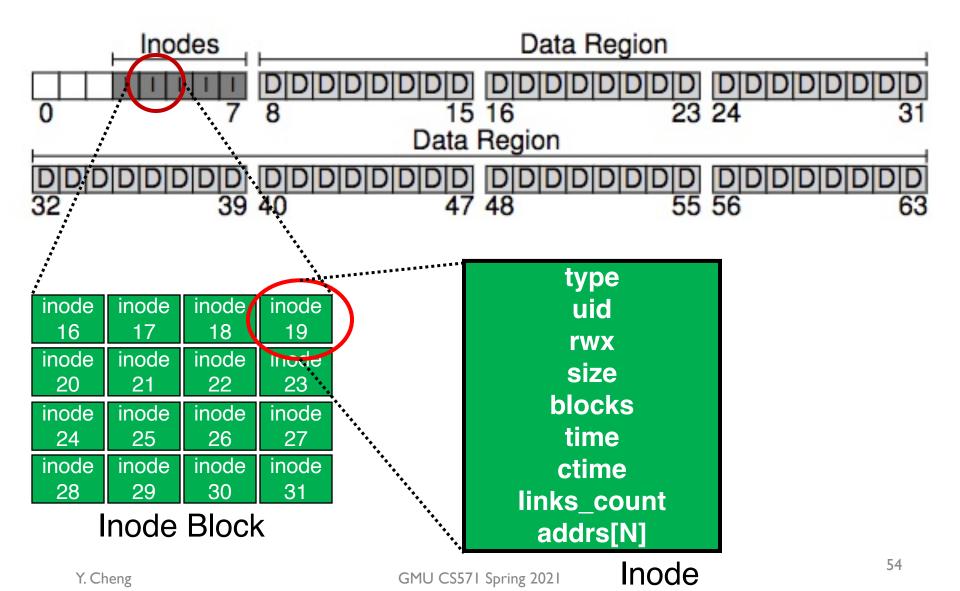

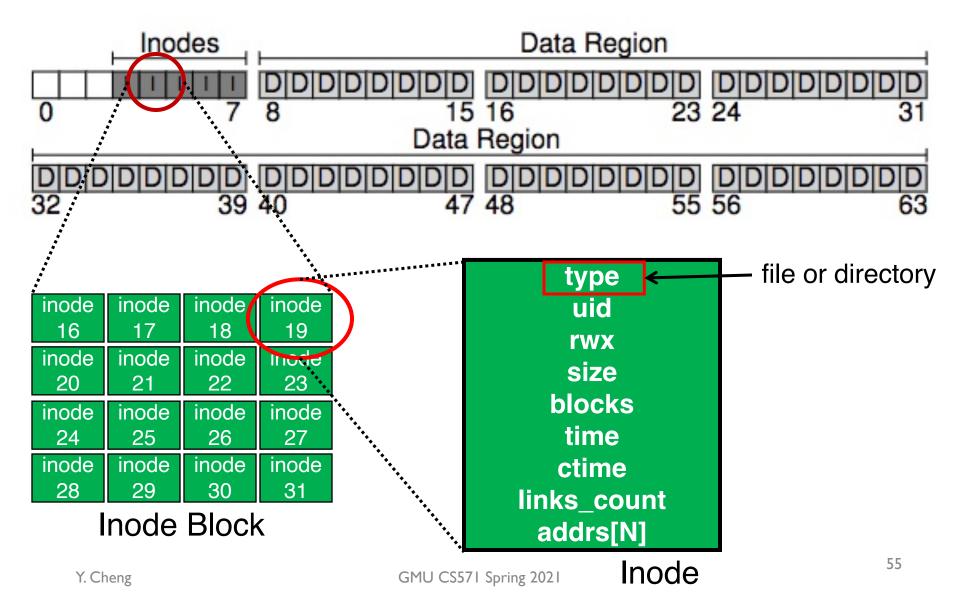

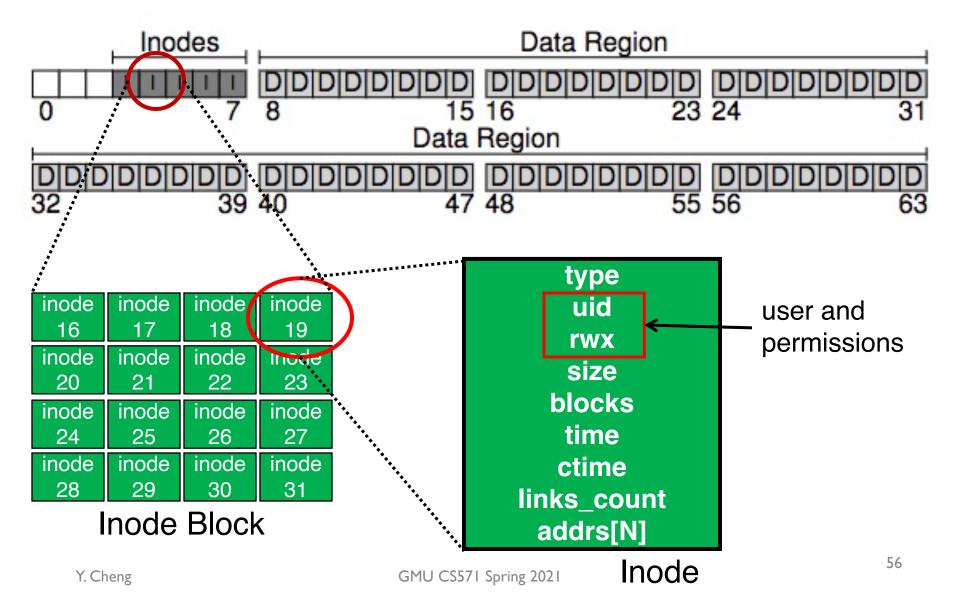

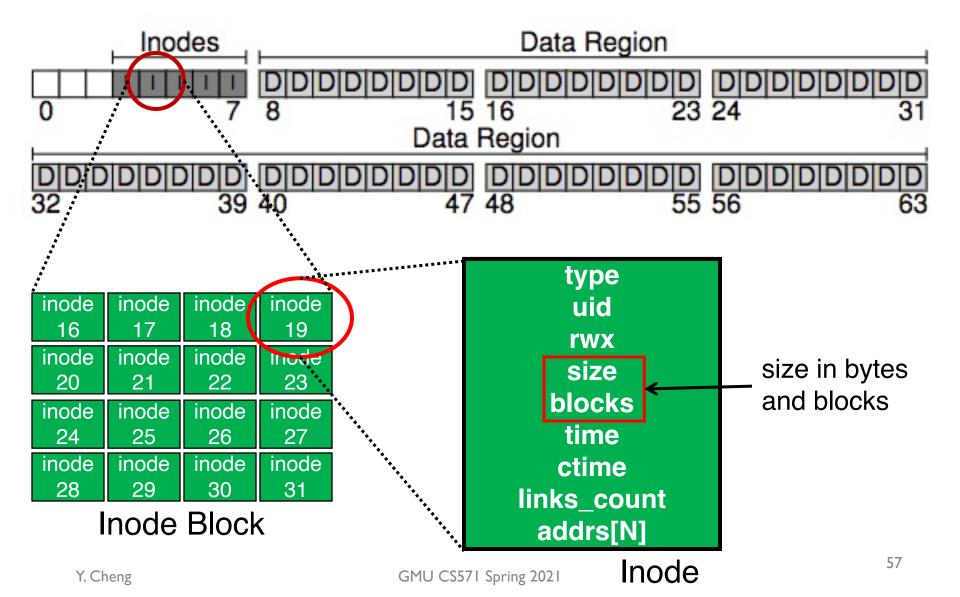

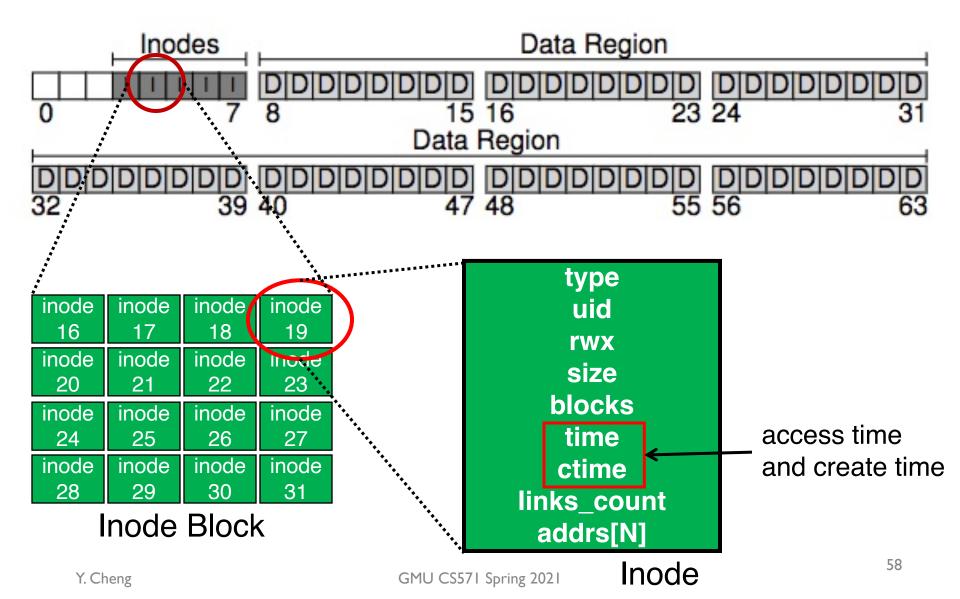

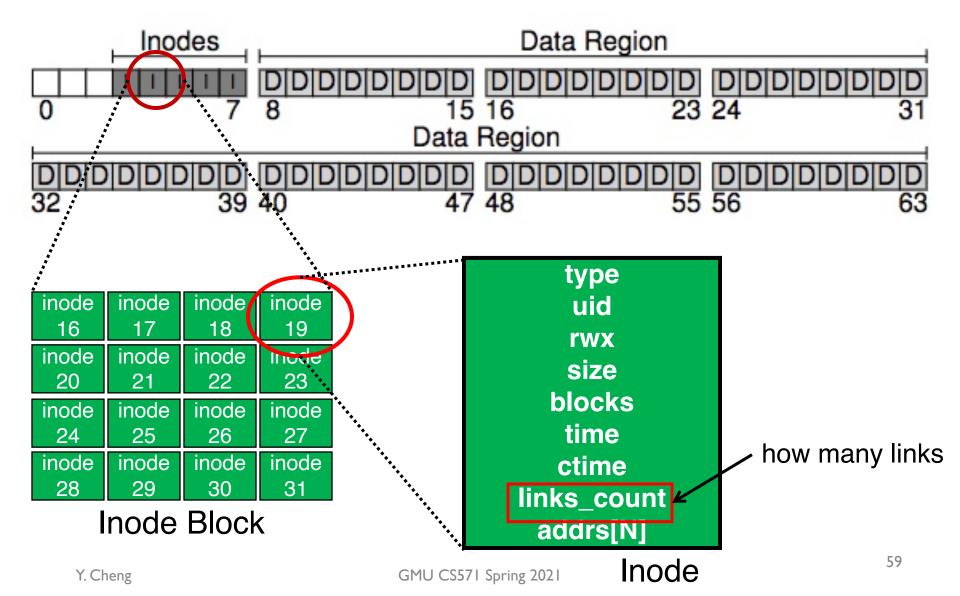

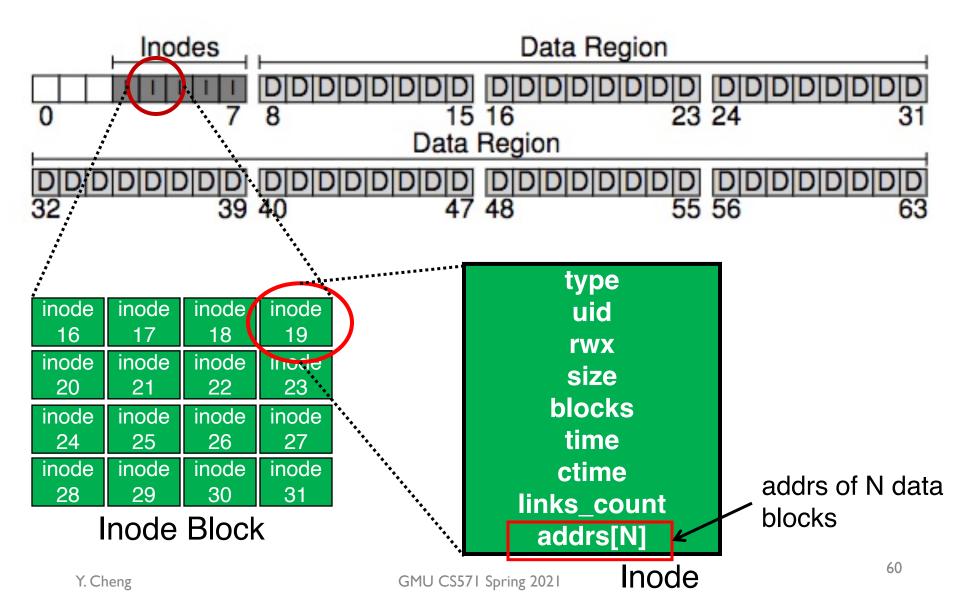

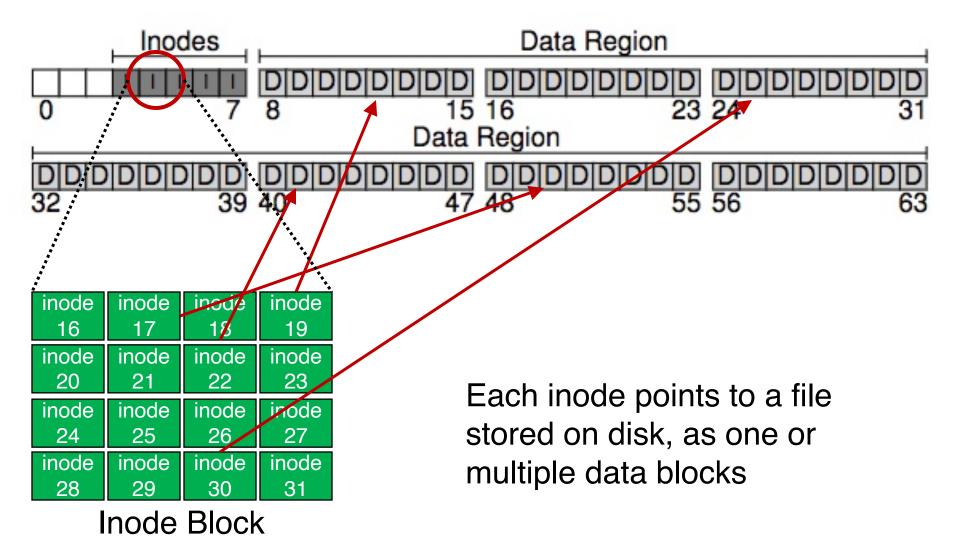

#### **On-Disk Structures**

- Common file system structures
  - Data block
  - Inode table
  - Directories
  - Data bitmap
  - Inode bitmap
  - Superblock

#### **On-Disk Structure: Directories**

- Common directory design: just store directory entries in files
  - Different file systems vary
- Various data structures (formats) could be used
  - Lists
  - B-trees

#### **On-Disk Structures**

- Common file system structures
  - Data block
  - inode table
  - Directories
  - Data bitmap
  - inode bitmap
  - Superblock

#### Allocation

 How does file system find free data blocks or free inodes?

#### **Allocation**

- How does file system find free data blocks or free inodes?
  - Free list
  - Bitmaps

What are the tradeoffs?

#### **Free List**

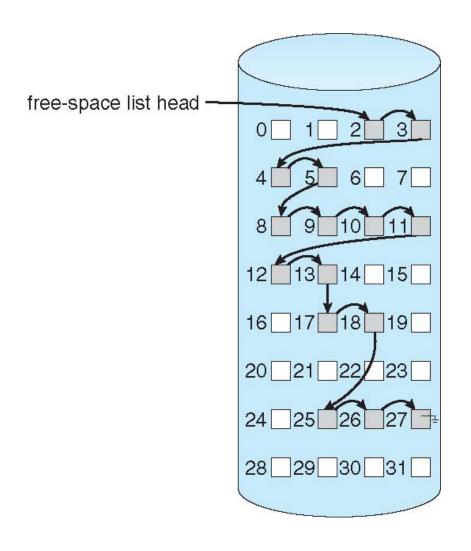

# **Bitmap**

Each bit of the bitmap is used to indicate whether the corresponding object/block is free (0) or in-use (1)

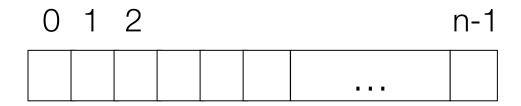

$$bit[i] = \begin{cases} 1 \Rightarrow object[i] \text{ in use} \\ 0 \Rightarrow object[i] \text{ free} \end{cases}$$

#### **Allocation**

- How does file system find free data blocks or free inodes?
  - Free list
  - Bitmaps

- What are the tradeoffs?
  - Free list: Cannot get contiguous space easily
  - Bitmap: Easy to allocate contiguous space for files

### **On-Disk Structure: Data Bitmaps**

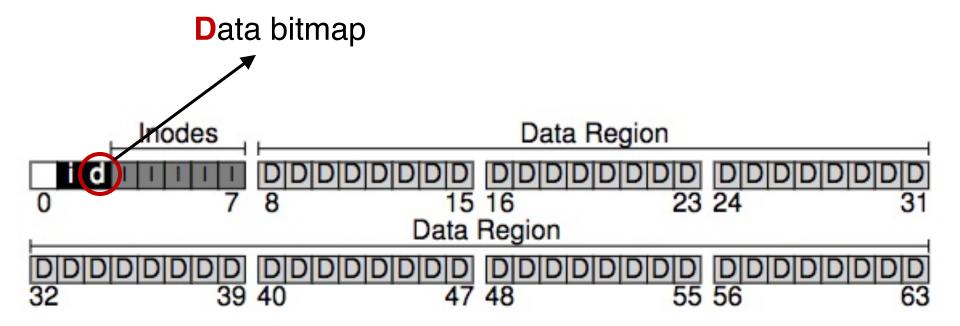

# **On-Disk Structure: Inode Bitmaps**

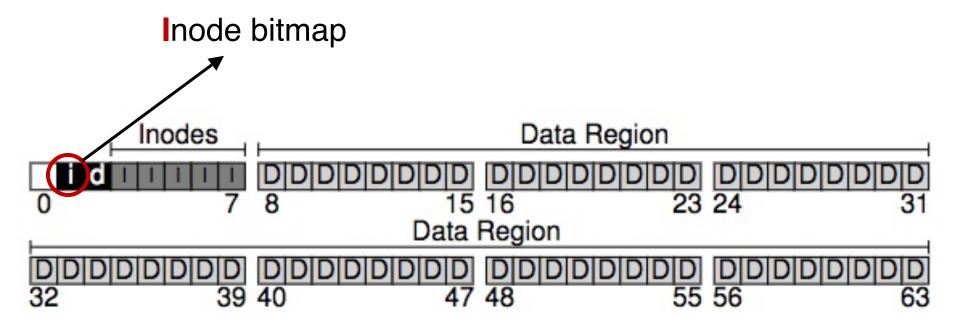

#### **On-Disk Structures**

- Common file system structures
  - Data block
  - Inode table
  - Directories
  - Data bitmap
  - Inode bitmap
  - Superblock

## **On-Disk Structure: Superblock**

- Need to know basic file system configuration and runtime status, such as:
  - Block size
  - How many inodes are there
  - How much free space

Store all these metadata info in a superblock

## **On-Disk Structure: Superblock**

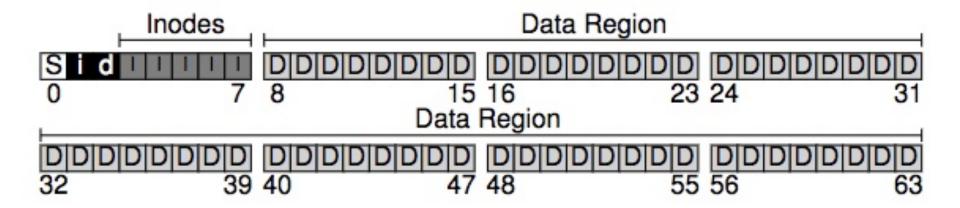

## **On-Disk Structure: Superblock**

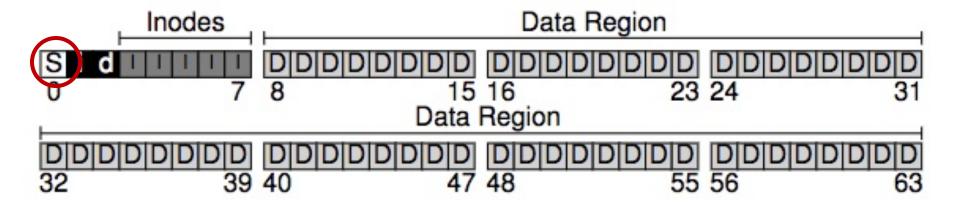

#### **On-Disk Structure Overview**

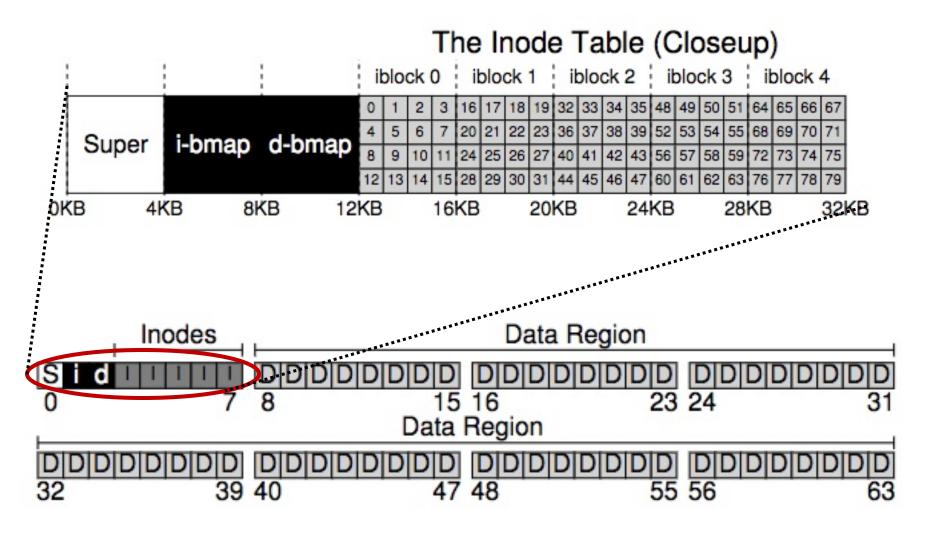

## File System Operations

create /foo/bar

| data<br>bitmap | inode<br>bitmap | root<br>inode | foo<br>inode | bar<br>inode | root<br>data | foo<br>data |
|----------------|-----------------|---------------|--------------|--------------|--------------|-------------|
|                |                 |               |              |              |              |             |
|                |                 |               |              |              |              |             |
|                |                 |               |              |              |              |             |

create /foo/bar

[traverse]

| data<br>bitmap | inode<br>bitmap | root<br>inode | foo<br>inode | bar<br>inode | root<br>data | foo<br>data |
|----------------|-----------------|---------------|--------------|--------------|--------------|-------------|
|                |                 | read          |              |              | read         |             |
|                |                 |               |              |              |              |             |
|                |                 |               |              |              |              |             |

create /foo/bar

[traverse]

| data<br>bitmap | inode<br>bitmap | root<br>inode | foo<br>inode | bar<br>inode | root<br>data | foo<br>data |
|----------------|-----------------|---------------|--------------|--------------|--------------|-------------|
|                |                 | read          |              |              | read         |             |
|                |                 |               | read         |              |              | read        |
|                |                 |               |              |              |              | reau        |

create /foo/bar

[traverse]

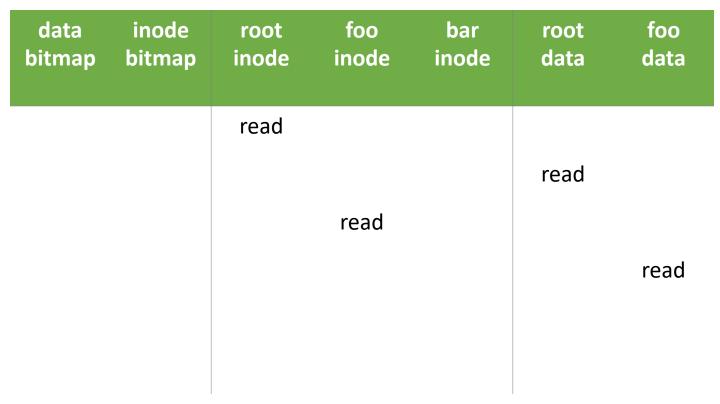

foo inode: we have permission

foo data: bar doesn't exist

create /foo/bar

| data<br>bitmap | inode<br>bitmap | root<br>inode | foo<br>inode | bar<br>inode | root<br>data | foo<br>data |
|----------------|-----------------|---------------|--------------|--------------|--------------|-------------|
|                |                 | read          |              |              |              |             |
|                |                 |               |              |              | read         |             |
|                |                 |               | read         |              |              |             |
|                |                 |               |              |              |              | read        |
|                |                 |               |              |              |              |             |
|                |                 |               |              |              |              |             |

create /foo/bar

[allocate inode]

| data<br>bitmap | inode<br>bitmap | root<br>inode | foo<br>inode | bar<br>inode | root<br>data | foo<br>data |
|----------------|-----------------|---------------|--------------|--------------|--------------|-------------|
|                |                 | read          |              |              | read         |             |
|                |                 |               | read         |              |              | read        |
|                | read<br>write   |               |              |              |              |             |

create /foo/bar

[populate inode]

| data<br>bitmap | inode<br>bitmap | root<br>inode | foo<br>inode | bar<br>inode  | root<br>data | foo<br>data |
|----------------|-----------------|---------------|--------------|---------------|--------------|-------------|
|                |                 | read          |              |               | 1            |             |
|                |                 |               |              |               | read         |             |
|                |                 |               | read         |               |              |             |
|                |                 |               |              |               |              | read        |
|                | read<br>write   |               |              |               |              |             |
|                |                 |               |              | read<br>write |              |             |

create /foo/bar

[add bar to /foo]

| data<br>bitmap | inode<br>bitmap | root<br>inode | foo<br>inode | bar<br>inode  | root<br>data | foo<br>data |
|----------------|-----------------|---------------|--------------|---------------|--------------|-------------|
|                |                 | read          |              |               |              |             |
|                |                 |               |              |               | read         |             |
|                |                 |               | read         |               |              |             |
|                |                 |               |              |               |              | read        |
|                | read<br>write   |               |              |               |              |             |
|                |                 |               |              | read<br>write |              |             |
|                |                 |               | write        |               |              |             |
|                |                 |               |              |               |              | write       |

write to /foo/bar

| data<br>bitmap | inode<br>bitmap | root<br>inode | foo<br>inode | bar<br>inode | root<br>data | foo<br>data | bar<br>data |
|----------------|-----------------|---------------|--------------|--------------|--------------|-------------|-------------|
|                |                 |               |              |              |              |             |             |
|                |                 |               |              |              |              |             |             |
|                |                 |               |              |              |              |             |             |
|                |                 |               |              |              |              |             |             |

write to /foo/bar

[block full? yes]

| data<br>bitmap | inode<br>bitmap | root<br>inode | foo<br>inode | bar<br>inode | root<br>data | foo<br>data | bar<br>data |
|----------------|-----------------|---------------|--------------|--------------|--------------|-------------|-------------|
|                |                 |               |              | read         |              |             |             |
|                |                 |               |              |              |              |             |             |
|                |                 |               |              |              |              |             |             |
|                |                 |               |              |              |              |             |             |
|                |                 |               |              |              |              |             |             |

write to /foo/bar

[allocate block]

| data<br>bitmap | inode<br>bitmap | root<br>inode | foo<br>inode | bar<br>inode | root<br>data | foo<br>data | bar<br>data |
|----------------|-----------------|---------------|--------------|--------------|--------------|-------------|-------------|
| read<br>write  |                 |               |              | read         |              |             |             |
|                |                 |               |              |              |              |             |             |

write to /foo/bar

[point to block]

| data<br>bitmap | inode<br>bitmap | root<br>inode | foo<br>inode | bar<br>inode | root<br>data | foo<br>data | bar<br>data |
|----------------|-----------------|---------------|--------------|--------------|--------------|-------------|-------------|
| read<br>write  |                 |               |              | read         |              |             |             |
|                |                 |               |              | write        |              |             |             |
|                |                 |               |              |              |              |             |             |
|                |                 |               |              |              |              |             |             |

write to /foo/bar

[point to block]

| data<br>bitmap | inode<br>bitmap | root<br>inode | foo<br>inode | bar<br>inode | root<br>data | foo<br>data | bar<br>data |
|----------------|-----------------|---------------|--------------|--------------|--------------|-------------|-------------|
| read<br>write  |                 |               |              | read         |              |             |             |
|                |                 |               |              | write        |              |             | write       |

write to /foo/bar

[point to block]

| data<br>bitmap | inode<br>bitmap | root<br>inode | foo<br>inode | bar<br>inode | root<br>data | foo<br>data | bar<br>data |
|----------------|-----------------|---------------|--------------|--------------|--------------|-------------|-------------|
|                |                 |               |              |              | dir blocks   |             | file        |
| read<br>write  |                 |               |              | read         |              |             |             |
| wiite          |                 |               |              | write        |              |             |             |
|                |                 |               |              |              |              |             | write       |
|                |                 |               |              |              |              |             |             |
|                |                 |               |              |              |              |             |             |

## **Locality & Data Layout**

## **Review: Locality Types**

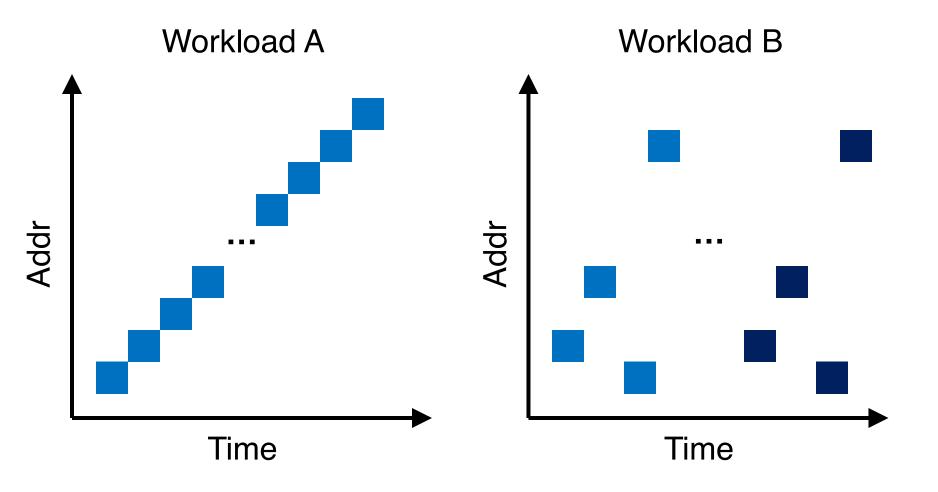

#### **Review: Locality Types**

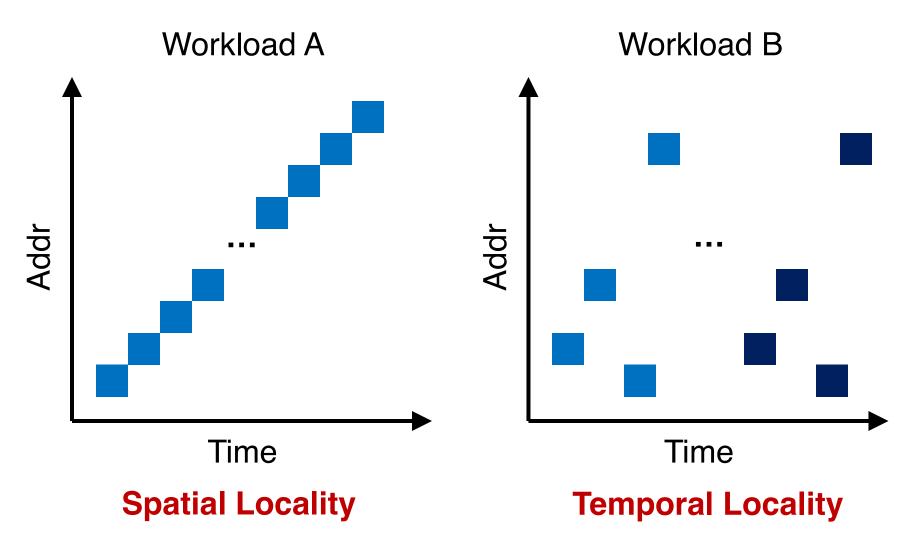

# Locality Usefulness in the Context of Disk-based File Systems

What types of locality are useful for a cache?

What types of locality are useful for a disk?

# Locality Usefulness in the Context of Disk-based File Systems

- What types of locality are useful for a cache?
  - Possibly, both spatial & temporal locality
- What types of locality are useful for a disk?
  - Spatial locality, since a disk sucks in random I/Os but can provide reasonably good sequential performance

#### Order Matters Now for FS on Disk

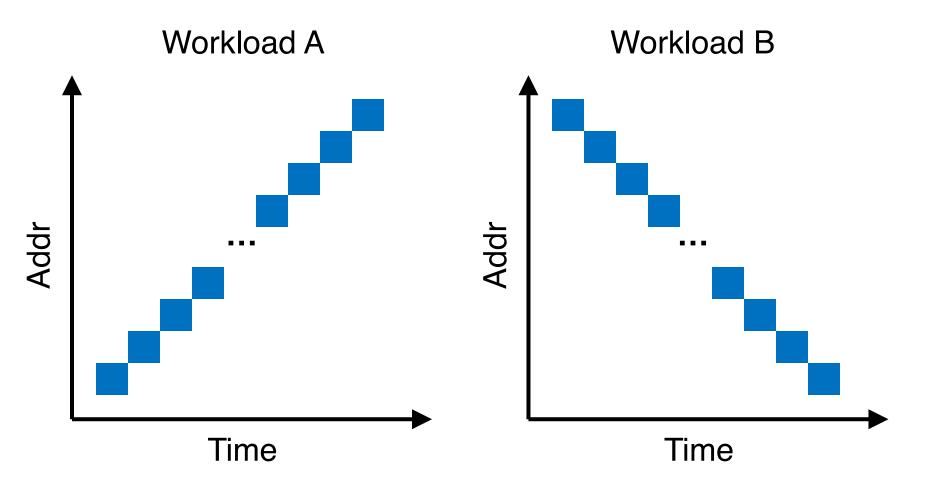

#### Order Matters Now for FS on Disk

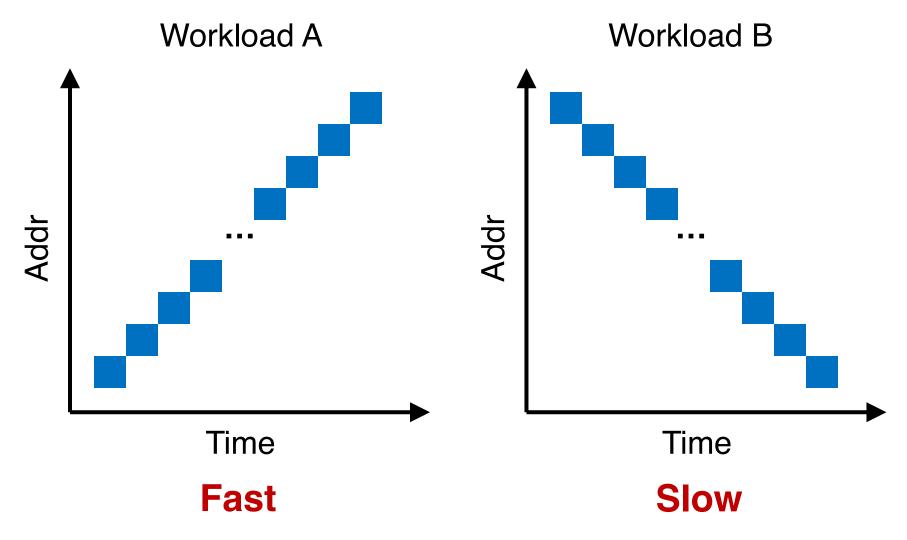

## Policy: Choose Inode, Data Blocks

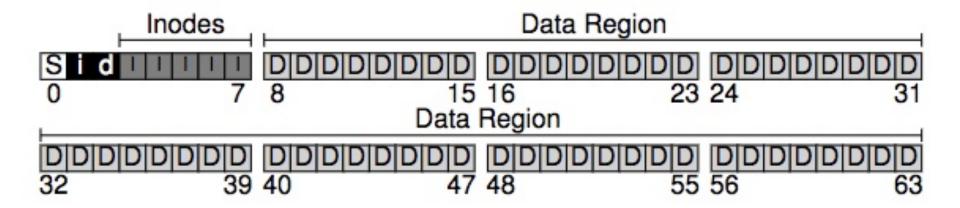

## **Bad File Layout**

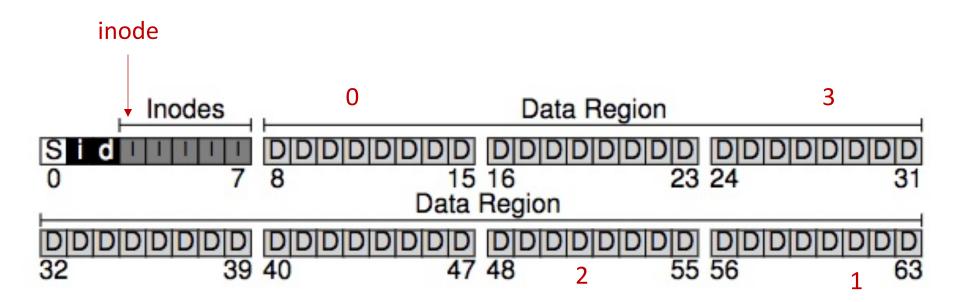

## **Better File Layout**

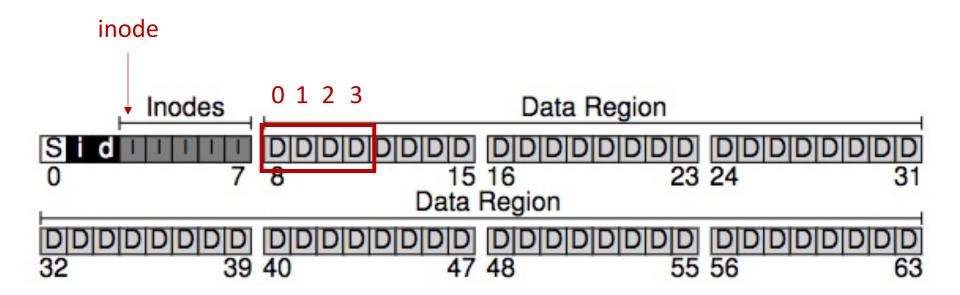

## **Best File Layout**

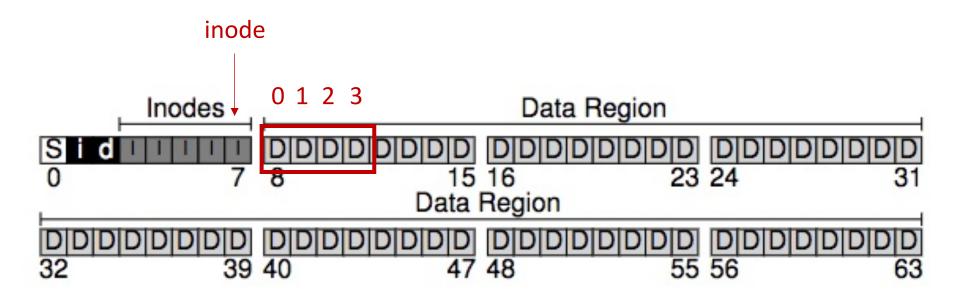

# Recap on Disks

## **Properties of A Single Disk**

- A single disk is slow
  - Kind of Okay sequential I/O performance
  - Really bad for random I/O

## **Properties of A Single Disk**

- A single disk is slow
  - Kind of Okay sequential I/O performance
  - Really bad for random I/O

The storage capacity of a single disk is limited

## **Properties of A Single Disk**

- A single disk is slow
  - Kind of Okay sequential I/O performance
  - Really bad for random I/O

- The storage capacity of a single disk is limited
- A single disk is not reliable

# RAID: Redundant Array of Inexpensive Disks

#### Wish List for a Disk

- Wish it to be faster
  - I/O is always the performance bottleneck

#### Wish List for a Disk

- Wish it to be faster
  - I/O is always the performance bottleneck

- Wish it to be larger
  - More and more data needs to be stored

#### Wish List for a Disk

- Wish it to be faster
  - I/O is always the performance bottleneck

- Wish it to be larger
  - More and more data needs to be stored

- Wish it to be more reliable
  - We don't want our valuable data to be gone

# Only One Disk?

- Sometimes we want many disks
  - For higher performance
  - For larger capacity
  - For better reliability
- Challenge: Most file systems work on only one disk

RAID: Redundant Array of Inexpensive Disks

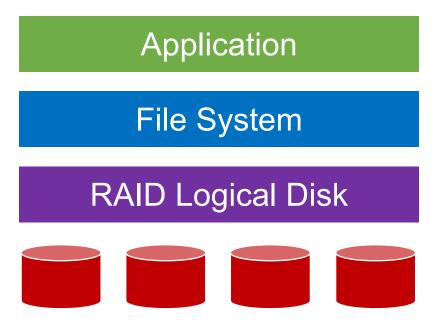

RAID: Redundant Array of Inexpensive Disks

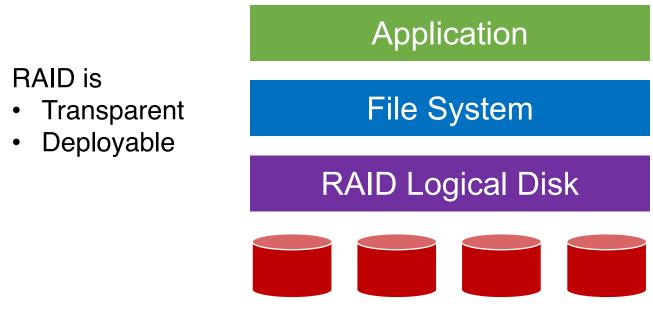

RAID: Redundant Array of Inexpensive Disks

RAID is

• Transparent

• Deployable

RAID Logical Disk

Logical disks gives

- Performance
- Capacity
- Reliability

RAID: Redundant Array of Inexpensive Disks

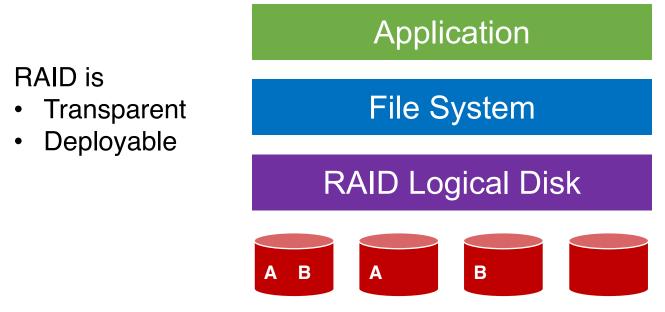

Logical disks gives

- Performance
- Capacity
- Reliability

### Why Inexpensive Disks?

• Economies of scale! Cheap disks are popular

 You can often get many commodity hardware components for the same price as a few expensive components

### Why Inexpensive Disks?

• Economies of scale! Cheap disks are popular

- You can often get many commodity hardware components for the same price as a few expensive components
- Strategy: Write software to build high-quality logical devices from many cheap devices
  - Tradeoff: To compensate poor properties of cheap devices

# **General Strategy**

Build fast and large disks from smaller ones

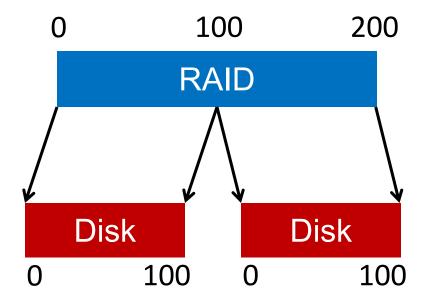

# **General Strategy**

Build fast and large disks from smaller ones Add more disks for reliability++!

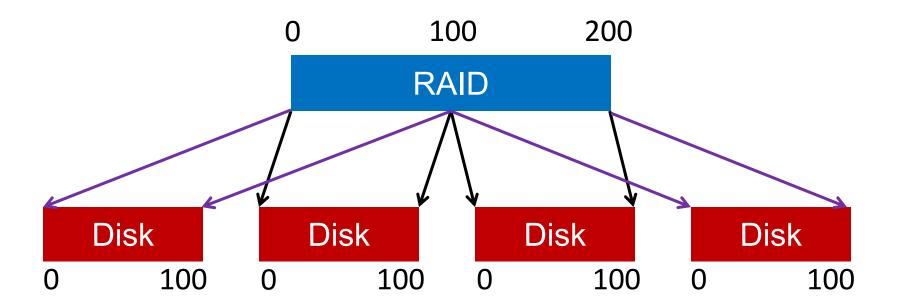

#### **RAID Metrics**

- Performance
  - How long does each workload take?

- Capacity
  - How much space can apps use?
- Reliability
  - How many disks can we safely lose?

#### **RAID Metrics**

- Performance
  - How long does each workload take?
- Capacity
  - How much space can apps use?

- Reliability
  - How many disks can we safely lose?
  - Assume fail-stop model!

#### **RAID Levels**

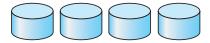

(a) RAID 0: non-redundant striping.

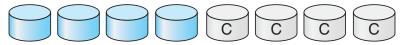

(b) RAID 1: mirrored disks.

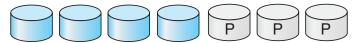

(c) RAID 2: memory-style error-correcting codes.

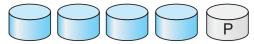

(d) RAID 3: bit-interleaved parity.

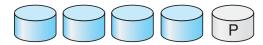

(e) RAID 4: block-interleaved parity.

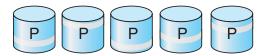

(f) RAID 5: block-interleaved distributed parity.

#### RAID Level 0

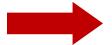

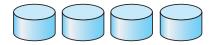

(a) RAID 0: non-redundant striping.

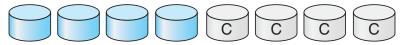

(b) RAID 1: mirrored disks.

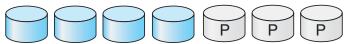

(c) RAID 2: memory-style error-correcting codes.

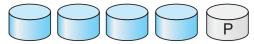

(d) RAID 3: bit-interleaved parity.

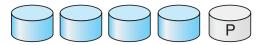

(e) RAID 4: block-interleaved parity.

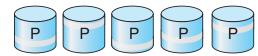

(f) RAID 5: block-interleaved distributed parity.

# **RAID-0: Striping**

No redundancy

- Serves as upper bound for
  - Performance
  - Capacity

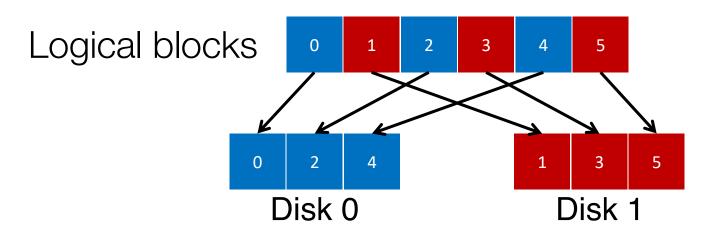

## 4 Disks

| Disk 0 | Disk 1 | Disk 2 | Disk 3 |  |
|--------|--------|--------|--------|--|
| 0      | 1      | 2      | 3      |  |
| 4      | 5      | 6      | 7      |  |
| 8      | 9      | 10     | 11     |  |
| 12     | 13     | 14     | 15     |  |

## 4 Disks

|         | Disk 0 | Disk 1 | Disk 2 | Disk 3 |
|---------|--------|--------|--------|--------|
| _       | 0      | 1      | 2      | 3      |
| stripe: | 4      | 5      | 6      | 7      |
|         | 8      | 9      | 10     | 11     |
|         | 12     | 13     | 14     | 15     |

# How to Map?

- Given logical address A:
  - Disk = ...
  - Offset = ...

| Di | sk 0 | Disk 1 | Disk 2 | Disk 3 |
|----|------|--------|--------|--------|
|    | 0    | 1      | 2      | 3      |
|    | 4    | 5      | 6      | 7      |
|    | 8    | 9      | 10     | 11     |
|    | 12   | 13     | 14     | 15     |

### How to Map?

- Given logical address A:
  - Disk = A % disk count
  - Offset = A / disk\_count

| Di | sk 0 | Disk 1 | Disk 2 | Disk 3 |
|----|------|--------|--------|--------|
|    | 0    | 1      | 2      | 3      |
|    | 4    | 5      | 6      | 7      |
|    | 8    | 9      | 10     | 11     |
|    | 12   | 13     | 14     | 15     |

# Mapping Example: Find Block 13

- Given logical address 13:
  - Disk = 13 % 4 = 1
  - Offset = 13 / 4 = 3

|           | Disk 0 | Disk 1 | Disk 2 | Disk 3 |
|-----------|--------|--------|--------|--------|
| Offset () | 0      | 1      | 2      | 3      |
| 1         | 4      | 5      | 6      | 7      |
| 2         | 8      | 9      | 10     | 11     |
| 3         | 12     | (13)   | 14     | 15     |

#### Chunk Size = 1

| Disk 0 | Disk 1 | Disk 2 | Disk 3 |
|--------|--------|--------|--------|
| 0      | 1      | 2      | 3      |
| 4      | 5      | 6      | 7      |
| 8      | 9      | 10     | 11     |
| 12     | 13     | 14     | 15     |

#### **Chunk Size = 1**

| Disk 0 | Disk 1 | Disk 2 | Disk 3 |
|--------|--------|--------|--------|
| 0      | 1      | 2      | 3      |
| 4      | 5      | 6      | 7      |
| 8      | 9      | 10     | 11     |
| 12     | 13     | 14     | 15     |

#### Chunk Size = 2

|      | Disk 0  | Disk 1 | Disk 2 | Disk 3 |             |
|------|---------|--------|--------|--------|-------------|
|      | 0       | 2      | 4      | 6      | chunk size: |
|      | 1       | 3      | 5      | 7      | 2 blocks    |
|      | 8       | 10     | 12     | 14     |             |
| Y. ( | Cheng 9 | 11     | 13     | 15     | 131         |

#### Chunk Size = 1

| Disk 0 | Disk 1 | Disk 2 | Disk 3 |
|--------|--------|--------|--------|
| 0      | 1      | 2      | 3      |
| 4      | 5      | 6      | 7      |
| 8      | 9      | 10     | 11     |
| 12     | 13     | 14     | 15     |

In all following examples, we assume chunk size of 1

#### Chunk Size = 2

| D        | isk 0 | Disk 1 | Disk 2 | Disk 3 |             |
|----------|-------|--------|--------|--------|-------------|
|          | 0     | 2      | 4      | 6      | chunk size: |
|          | 1     | 3      | 5      | 7      | 2 blocks    |
|          | 8     | 10     | 12     | 14     |             |
| Y. Cheng | 9     | 11     | 13     | 15     | 132         |

# **RAID-0** Analysis

1. What is capacity?

- 2. How many disks can fail?
- 3. Throughput?

4. Latency?

# **RAID-0** Analysis

- 1. What is capacity? N \* C
- 2. How many disks can fail? 0
- 3. Throughput? N \* S and N \* R

4. Latency? D

#### RAID Level 1

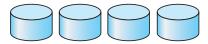

(a) RAID 0: non-redundant striping.

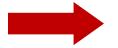

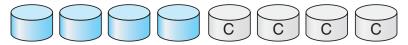

(b) RAID 1: mirrored disks.

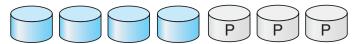

(c) RAID 2: memory-style error-correcting codes.

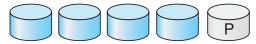

(d) RAID 3: bit-interleaved parity.

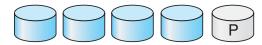

(e) RAID 4: block-interleaved parity.

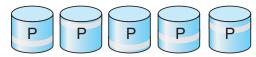

(f) RAID 5: block-interleaved distributed parity.

# **RAID-1: Mirroring**

• RAID-1 keeps two copies of each block

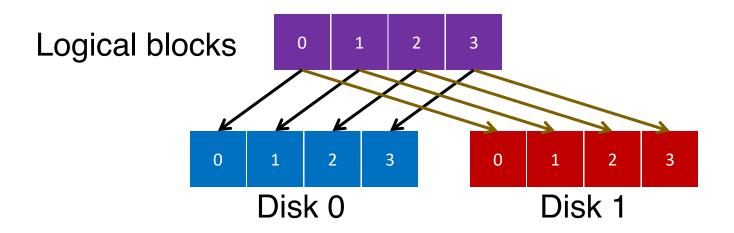

# **Assumption**

- Assume disks are fail-stop
  - Two states
    - They work or they don't
  - We know when they don't work

## 4 Disks

| Disl | < 0 I | Disk 1 | Disk 2 | Disk 3 |
|------|-------|--------|--------|--------|
| 0    |       | 0      | 1      | 1      |
| 2    |       | 2      | 3      | 3      |
| 4    |       | 4      | 5      | 5      |
| 6    |       | 6      | 7      | 7      |

### 4 Disks

| Disk 0 | Disk 1 | Disk 2 | Disk 3 |  |
|--------|--------|--------|--------|--|
| 0      | 0      | 1      | 1      |  |
| 2      | 2      | 3      | 3      |  |
| 4      | 4      | 5      | 5      |  |
| 6      | 6      | 7      | 7      |  |

How many disks can fail?

### **RAID-1** Analysis

- 1. What is capacity? N/2 \* C
- 2. How many disks can fail? 1 or maybe N / 2
- 3. Throughput?
  - Seq read: N/2 \* S
  - Seq write: N/2 \* S
  - Rand read: N \* R
  - Rand write: N/2 \* R
- 4. Latency? D

#### RAID Level 4

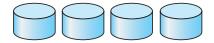

(a) RAID 0: non-redundant striping.

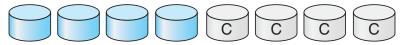

(b) RAID 1: mirrored disks.

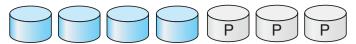

(c) RAID 2: memory-style error-correcting codes.

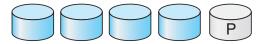

(d) RAID 3: bit-interleaved parity.

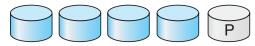

(e) RAID 4: block-interleaved parity.

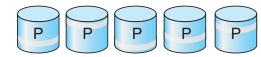

(f) RAID 5: block-interleaved distributed parity.

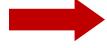

### RAID-4

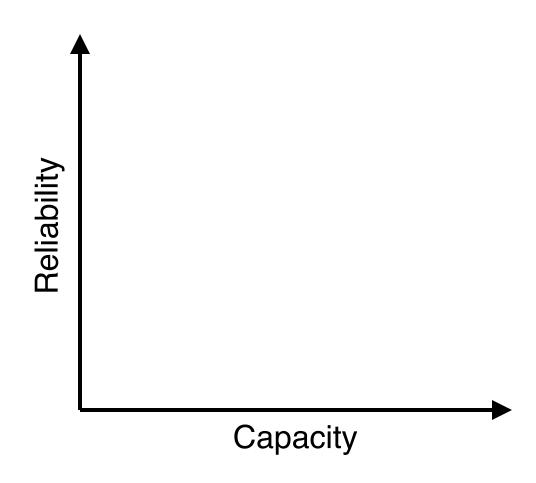

### RAID-4

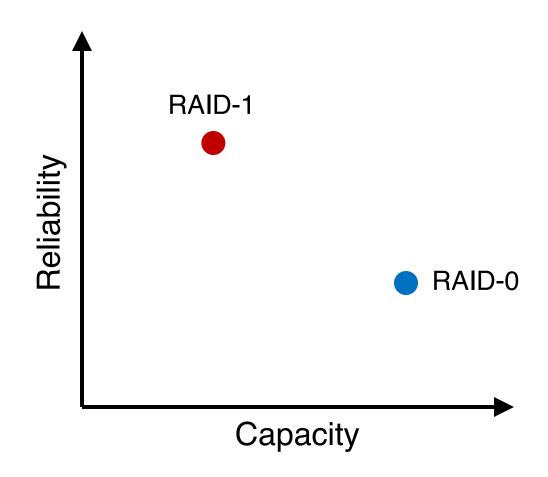

### RAID-4

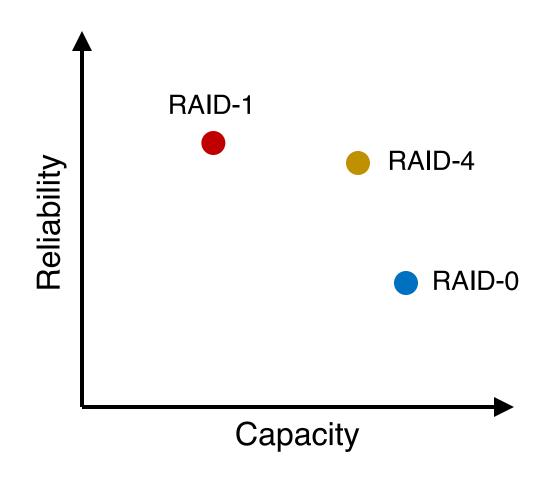

## RAID-4: Strategy

Use parity disk

 In algebra, if an equation has N variables, and N-1 are known, you can also solve for the unknown

 Treat the sectors/blocks across disks in a stripe as an equation

## RAID-4: Strategy

Use parity disk

 In algebra, if an equation has N variables, and N-1 are known, you can also solve for the unknown

 Treat the sectors/blocks across disks in a stripe as an equation

A failed disk is like an unknown in that equation

## 5 Disks

| Disk 0 | Disk 1 | Disk 2 | Disk 3 | Disk 4 |
|--------|--------|--------|--------|--------|
| 0      | 1      | 2      | 3      | P0     |
| 4      | 5      | 6      | 7      | P1     |
| 8      | 9      | 10     | 11     | P2     |
| 12     | 13     | 14     | 15     | P3     |
|        |        |        |        |        |

|         | Disk 0 | Disk 1 | Disk 2 | Disk 3 | Disk 4   |
|---------|--------|--------|--------|--------|----------|
| stripe: |        |        |        |        |          |
|         |        |        |        |        | (parity) |

|         | Disk 0 | Disk 1 | Disk 2 | Disk 3 | Disk 4 |
|---------|--------|--------|--------|--------|--------|
| stripe: | 4      | 3      | 0      | 2      |        |
|         |        |        |        |        |        |

(parity)

|         | Disk 0 | Disk 1 | Disk 2 | Disk 3 | Disk 4   |
|---------|--------|--------|--------|--------|----------|
| stripe: | 4      | 3      | 0      | 2      | 9        |
|         |        |        |        |        | (parity) |

| _1      | Disk 0 | Disk 1 | Disk 2 | Disk |
|---------|--------|--------|--------|------|
| stripe: | Χ      | 3      | 0      | 2    |

(parity)

Disk 4

9

|         | Disk 0 | Disk 1 | Disk 2 | Disk 3 | Disk 4   |
|---------|--------|--------|--------|--------|----------|
| stripe: | 4      | 3      | 0      | 2      | 9        |
|         |        |        |        |        | (parity) |

| C0 | C1 | C2 | C3 | P                |
|----|----|----|----|------------------|
| 0  | 0  | 1  | 1  | XOR(0,0,1,1) = 0 |
| 0  | 1  | 0  | 0  | XOR(0,1,0,0) = 1 |

| C0 | C1 | C2 | C3 | P                |
|----|----|----|----|------------------|
| 0  | 0  | 1  | 1  | XOR(0,0,1,1) = 0 |
| 0  | 1  | 0  | 0  | XOR(0,1,0,0) = 1 |

- P = 0: The number of 1 in a stripe must be an even number
- P = 1: The number of 1 in a stripe must be an odd number

|         | Block0 | Block1 | Block2 | Block3 | Parity |
|---------|--------|--------|--------|--------|--------|
| stripe: | 00     | 10     | 11     | 10     | 11     |
|         | 10     | 01     | 00     | 01     | 10     |

- P = 0: The number of 1 in a stripe must be an even number
- P = 1: The number of 1 in a stripe must be an odd number

|         | Block0 | Block1 | Block2 | Block3 | Parity |
|---------|--------|--------|--------|--------|--------|
| stripe: | X      | 10     | 11     | 10     | 11     |
|         | 10     | 01     | 00     | 01     | 10     |

- P = 0: The number of 1 in a stripe must be an even number
- P = 1: The number of 1 in a stripe must be an odd number

$$Block0 = XOR(10,11,10,11) = 00$$

- P = 0: The number of 1 in a stripe must be an even number
- P = 1: The number of 1 in a stripe must be an odd number

|         | Block0 | Block1 | Block2 | Block3 | Parity |
|---------|--------|--------|--------|--------|--------|
| stripe: | 00     | 10     | 11     | 10     | 11     |
|         | 10     | 01     | 00     | 01     | 10     |

Block
$$0 = XOR(10,11,10,11) = 00$$

- P = 0: The number of 1 in a stripe must be an even number
- P = 1: The number of 1 in a stripe must be an odd number

## **RAID-4** Analysis

- 1. What is capacity? (N-1) \* C
- 2. How many disks can fail? 1
- 3. Throughput?
  - Seq read: (N-1) \* S
  - Seq write: (N-1) \* S
  - Rand read: (N-1) \* R
  - Rand write: R/2
- 4. Latency? D, 2D

### **RAID-4 Analysis: Random Write**

Random write to 4, 13, and respective parity blocks

| Disk 0 | Disk 1 | Disk 2 | Disk 3 | Disk 4 |
|--------|--------|--------|--------|--------|
| 0      | 1      | 2      | 3      | P0     |
| *4     | 5      | 6      | 7      | +P1    |
| 8      | 9      | 10     | 11     | P2     |
| 12     | *13    | 14     | 15     | +P3    |

Small write problem (for parity-based RAIDs):
Parity disk serializes all random writes; each logical I/O
generates two physical I/Os (one read and one write for parity P1)

#### RAID Level 5

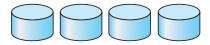

(a) RAID 0: non-redundant striping.

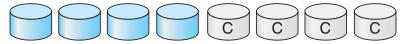

(b) RAID 1: mirrored disks.

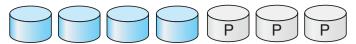

(c) RAID 2: memory-style error-correcting codes.

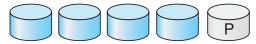

(d) RAID 3: bit-interleaved parity.

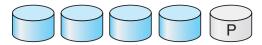

(e) RAID 4: block-interleaved parity.

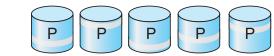

(f) RAID 5: block-interleaved distributed parity.

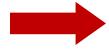

## **RAID-5: Rotating Parity**

| Disk 0 | Disk 1 | Disk 2 | Disk 3 | Disk 4 |
|--------|--------|--------|--------|--------|
| 0      | 1      | 2      | 3      | P0     |
| 5      | 6      | 7      | P1     | 4      |
| 10     | 11     | P2     | 8      | 9      |
| 15     | P3     | 12     | 13     | 14     |
| P4     | 16     | 17     | 18     | 19     |

RAID-5 works almost identically to RAID-4, except that it rotates the parity block across drives

## **RAID-5** Analysis

- 1. What is capacity? (N-1) \* C
- 2. How many disks can fail? 1
- 3. Throughput?
  - Seq read: (N-1) \* S
  - Seq write: (N-1) \* S
  - Rand read: N \* R
  - Rand write: ???
- 4. Latency? D, 2D

| Write  |        |        |        |        |
|--------|--------|--------|--------|--------|
| Disk 0 | Disk 1 | Disk 2 | Disk 3 | Disk 4 |
| 0      | 1      | 2      | 3      | P0     |
| 5      | 6      | 7      | P1     | 4      |
| 10     | 11     | P2     | 8      | 9      |
| 15     | P3     | 12     | 13     | 14     |
| P4     | 16     | 17     | 18     | 19     |

|   | 1. Read |        |        |        |        |
|---|---------|--------|--------|--------|--------|
| ] | Disk 0  | Disk 1 | Disk 2 | Disk 3 | Disk 4 |
|   | 0       | 1      | 2      | 3      | P0     |
|   | 5       | 6      | 7      | P1     | 4      |
|   | 10      | 11     | P2     | 8      | 9      |
|   | 15      | P3     | 12     | 13     | 14     |
|   | P4      | 16     | 17     | 18     | 19     |

Random write to Block 10 on Disk 0

1. Read Block 10

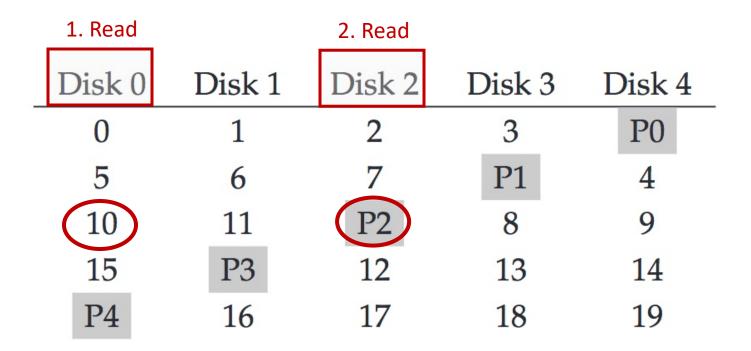

- 1. Read Block 10
- 2. Read the Parity P2

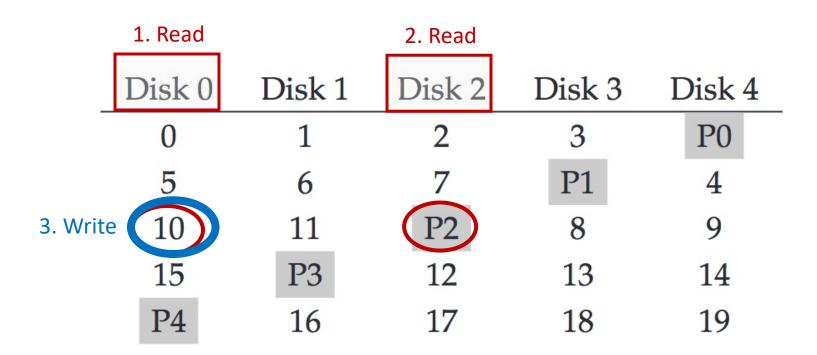

- 1. Read Block 10
- 2. Read the Parity P2
- 3. Write new data in Block 10

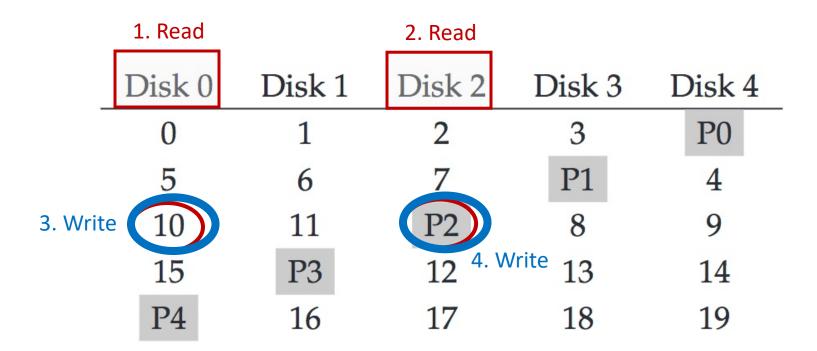

- 1. Read Block 10
- 2. Read the Parity P2
- 3. Write new data in Block 10
  - 4. Write new parity P2

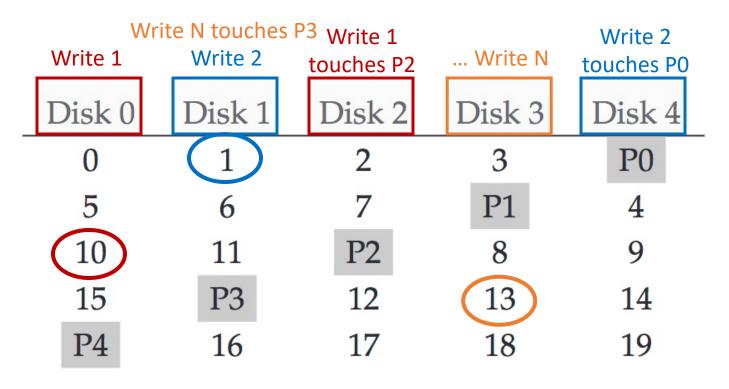

Performance reasoning

Generally, for a large number of random read/write requests, RAID-5 will be able to keep all disks busy: thus **N** \* **R** 

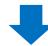

Each random (RAID-5) writes generates 4 physical I/O operations:

thus N \* R / 4

## **RAID-5** Analysis

- 1. What is capacity? (N-1) \* C
- 2. How many disks can fail? 1
- 3. Throughput?
  - Seq read: (N-1) \* S
  - Seq write: (N-1) \* S
  - Rand read: N \* R
  - Rand write: N \* R/4
- 4. Latency? D, 2D

# **Summary: All RAID's**

|        | Reliability | Capacity |
|--------|-------------|----------|
| RAID-0 | 0           | C * N    |
| RAID-1 | 1 or N/2    | C * N/2  |
| RAID-4 | 1           | N-1      |
| RAID-5 | 1           | N-1      |

# **Summary: All RAID's**

|        | Seq Read  | Seq Write | Rand Read | Rand Write |
|--------|-----------|-----------|-----------|------------|
| RAID-0 | N * S     | N * S     | N * R     | N * R      |
| RAID-1 | N/2 * S   | N/2 * S   | N * R     | N/2 * R    |
| RAID-4 | (N-1) * S | (N-1) * S | (N-1) * R | R/2        |
| RAID-5 | (N-1) * S | (N-1) * S | N * R     | N/4 * R    |

#### Please Read the Textbook!

Please do read the textbook chapter "RAID" to gain a deeper understanding of the various analyses covered in lecture.